# Introduction à la programmation en C++

Fichiers séparés - Opérateurs

Nicolas Audebert Vendredi 16 octobre 2020

#### Rendus de TP et des exercices

Les rendus se font sur [Educnet](https://educnet.enpc.fr).

- 1. Le code rendu doit compiler.
- 2. Le code rendu doit être propre (indentation, noms de variables clairs).
- 3. Le code rendu doit être commenté (réponses aux questions, fonctionnement du code).
- 4. Rassembler le code dans une seule archive (.zip, .rar, .tar.gz, etc.).

#### <span id="page-2-0"></span>[Rappels](#page-2-0)

[Plusieurs fichiers sources](#page-6-0) [Les fichiers d'en-tête](#page-14-0)

[Les opérateurs](#page-19-0)

[Le TP du jour](#page-25-0)

#### Les structures

### Définition

Les structures C++ permettent de regrouper des variables hétérogènes dans un ensemble cohérent. Une structure définit un nouveau type.

```
struct Point{
  double x,y;
};
```

```
struct Cercle{
    Point centre;
    double rayon;
    Color couleur;
};
```

```
Cercle c;
c.centre.x = 0.5;
c.couleur = RED;
```
Point pt;  $pt.x = pt.y = 5.5;$  $c$ .centre =  $pt$ ;

```
Point p1={1,2}, p2;
p2 = p1;
```

```
// Tableau de cercles
Cercle liste cercles[10];
for(int i=0; i<10; i++){
 liste cercle[i] = c;
}
```
<span id="page-4-0"></span>[Organiser son code](#page-4-0) [Plusieurs fichiers sources](#page-6-0) [Les fichiers d'en-tête](#page-14-0)

[Les opérateurs](#page-19-0)

[Le TP du jour](#page-25-0)

Jusqu'ici, tout le code est organisé un seul fichier qui contient :

- une fonction main (le point d'entrée du programme),
- des définitions de fonction,
- des définitions de structure.

## En pratique

Structurer son code dans plusieurs fichiers permet de :

- mieux organiser le programme (plus lisible, regroupements par modules),
- partager ses fonctions et de les réutiliser dans plusieurs projets,
- accélérer la compilation des gros projets.

<span id="page-6-0"></span>Ce qu'on aimerait faire, c'est pouvoir définir une fonction dans un fichier et la réutiliser dans un autre.

```
// fichier1.cpp
```

```
int ma fonction(int var){
  ...
  autre(var);
  // ERREUR : autre est
     ,→ inconnue !
  ...
  }
                                 // fichier2.cpp
                                 void autre(int arg){
                                   ...
                                    ...
                                 }
```
#### Attention

Pour pouvoir utiliser une fonction, il faut qu'elle soit connue dans le fichier où on l'utilise.

#### // fichier1.cpp

```
// Signature de autre_fonction
void autre(int arg);
```

```
int ma fonction(int var){
```

```
...
autre(var); // OK
...
```

```
// fichier2.cpp
  void autre(int arg){
       ...
  }
```
#### Solution

}

On déclare la fonction dans le fichier qui souhaite l'utiliser pour signifier au compilateur que la fonction existe.

## Pourquoi ?

La production d'un exécutable à partir du code source C++ se réalise en deux étapes :

1. La compilation (transforme le code en fichiers objets)

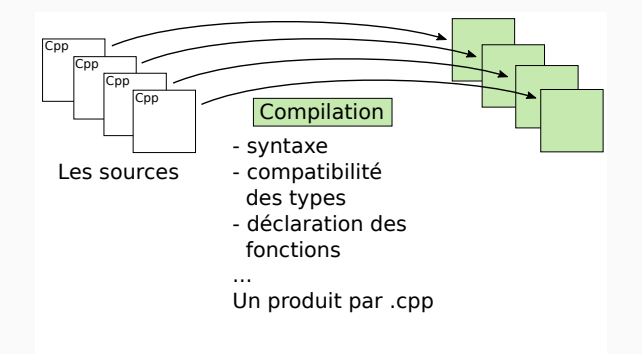

## Pourquoi ?

La production d'un exécutable à partir du code source C++ se réalise en deux étapes :

- 1. La compilation (transforme le code en fichiers objets)
- 2. L'édition des liens (transformes les fichiers objets en exécutable)

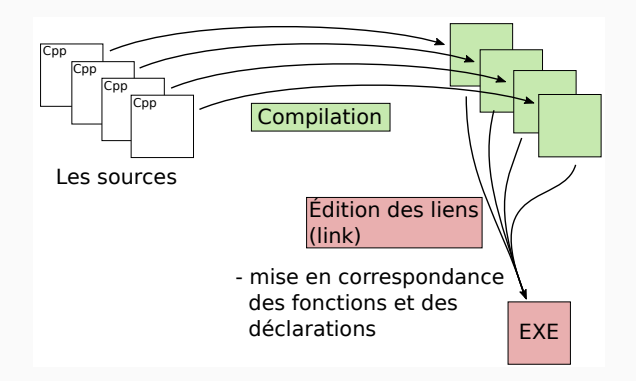

Ce fonctionnement présente deux intérêts :

- La compilation est plus rapide : on ne recompile que les fichiers .cpp qui ont été modifiés.
- On peut créer et utiliser des librairies : des fichiers précompilés et réutilisés dans notre propre code (exemple : Imagine++).

CMake contrôle le compilateur et l'éditeur de liens.

```
cmake_minimum_required(VERSION 2.6)
# On indique à l'éditeur de liens où trouver Imagine++
file(TO_CMAKE_PATH "$ENV{IMAGINEPP_ROOT}/CMake" p)
# On indique que Imagine++ est REQUIS pour compiler
find_package(Imagine REQUIRED)
```

```
# On nomme le projet
project(Mon_projet_cpp)
```

```
# On indique quels sont les fichiers sources à compiler
# On peut compiler plusieurs programmes différents dans un
# même projet !
add_executable(Mon_executable
fichier1.cpp fichier2.cpp fichier3.cpp ...
)
# On indique quels sont les modules Imagine++ utilisés par
# les différents exécutables
ImagineUseModules(Mon_executable Graphics) 10/25
```
### Solution pour tous les IDEs

- 1. créer le fichier dans le même dossier que les autres,
- 2. modifier le CMakeLists.txt avec un éditeur de texte : ajouter le nom du fichier
- 3. recompiler le programme dans l'IDE.

#### Solution pour QtCreator

Dans QtCreator :

- 1. ouvrir le menu File/New File or Project ou faire Ctrl+N, choisir *C++ Source File*. Attention : mettre le fichier dans le dossier des sources,
- 2. rajouter ce fichier dans le CMakeLists.txt,
- 3. recompiler le programme dans QtCreator.

#### <span id="page-14-0"></span>Constat

- Pénible de recopier toutes les déclarations dans tous les fichiers .cpp,
- Pas de partage des structures de cette façon.

#### Solution

Mettre toutes les déclarations et les structures dans des fichiers d'en-tête (*header*) repérés par l'extension .h

```
// source.cpp
```

```
#include "auxiliaire.h"
// similaire au import Python
```

```
int ma fonction(int var){
  ...
  autre(var);
  ...
}
```
// auxiliaire.h // Signature void autre(int var);

struct Vect{ ... };

// auxiliaire.cpp #include "auxiliaire.h"

// Définition void autre(int var){...}

#### Note

Jusqu'à présent, les fonctions externes au projet étaient incluses grâce à la directive #include<...>. Il s'agit en fait de headers externes pour différents librairies (librairie standard std, librairie Imagine++, …).

#### Méthode générique

Exactement comme pour les .cpp.

**QtCreator** 

Idem, mais il faut créer un *C++ Header File*.

En pratique, la directive include ne fait que copier et coller l'en-tête dans le fichier source et rien n'empêche les inclusions mutuelles :

// fichier1.h #include "fichier2.h" // fichier2.h #include "fichier1.h"

int function(int var);

void aux(double arg);

#### Attention

Boucle dans les inclusions  $\rightarrow$  compilation impossible et plantage.

## Se protéger des inclusions mutuelles

#### La version classique :

// fichier1.h #ifndef NOM\_UNIQUE #define NOM\_UNIQUE

#include "fichier2.h"

int function(int var);

#endif

La version moderne :

// fichier1.h #pragma once

#include "fichier2.h"

int function(int var);

#### Intérêt

Dans les deux cas, les directives du pré-processeur (préfixées par #) permettent de s'assurer qu'un fichier est inclus au plus une fois.

<span id="page-19-0"></span>

[Plusieurs fichiers sources](#page-6-0) [Les fichiers d'en-tête](#page-14-0)

[Les opérateurs](#page-19-0)

[Le TP du jour](#page-25-0)

Les **opérateurs** définissent le comportement de certains signes de ponctuation ou mathématiques :

• + -  $/$  \* = ...

Il est possible de redéfinir ces opérateurs pour les utiliser avec les structures que l'on a créé.

## Exemple

```
struct Point {
  double x, y;
}
Point v1 = \{0, 0\}, v2 = \{1, 5\};
```
Pour l'instant, on doit écrire :

```
// Addition
Point v3 = \{v1.x+v2.x, v1.y+v2.y\};// Produit scalaire
double s = v1.x*v2.x + v1.y*v2.y;
```
Mais on aimerait :

Point  $v3 = v1 + v2$ ; double  $s = v1 * v2$ ;

## Implémentation

```
// opérateur + sur des vecteurs
Point operator+(Point vA, Point vB){
     Vect v = \{vA \cdot x + vB \cdot x, vA \cdot v + vB \cdot v\};return v;
}
```

```
// opérateur * sur des vecteurs
double operator*(Point vA, Point vB){
    return vA.x*vB.x + vA.y*vB.y;
}
```

```
Point v1 = \{1, 2\}, v2 = \{5, 5\};
// addition de deux vecteurs
Point v3 = v1+v2;
// produit scalaire
double s = v1*v2;
```

```
// opérateur * pour deux vecteurs
double operator*(Point vA, Point vB){
    return vA.x*vB.x + vA.y*vB.y;
}
// opérateur * vecteur et réel
Point operator*(Vect vA, double alpha){
    Point v = \{alpha*v.x, alpha*v.y\};return v;
}
Point v1 = \{1, 2\}, v2 = \{5, 5\};
// produit scalaire
double s = v1*v2;
// multiplication par un réel
double m = 5.5;
Point v3 = v1 * m:
```
## Surcharge des opérateurs

#### Attention

L'ordre des arguments et important :  $v1 \cdot m$  est différent de m \* v1. La commutativité doit être explicitement définie.

```
// opérateur * vecteur et
\rightarrow réel
Point operator*(Point vA,
\rightarrow double alpha){
     Point v = \{alpha + v \cdot x,\rightarrow alpha*v.y};
    return v;
}
```

```
// opérateur * vecteur et
\rightarrow réel
Point operator*(double
\rightarrow alpha, Point vA){
    return v*alpha;
}
```

```
Point v1, v2;
...
// multiplication par un
```

```
\rightarrow réel
double m = 5.5;
```
Point  $v3 = v1*m;$ 

```
Point v4 = m*v2;
```
<span id="page-25-0"></span>

[Plusieurs fichiers sources](#page-6-0) [Les fichiers d'en-tête](#page-14-0)

[Les opérateurs](#page-19-0)

[Le TP du jour](#page-25-0)

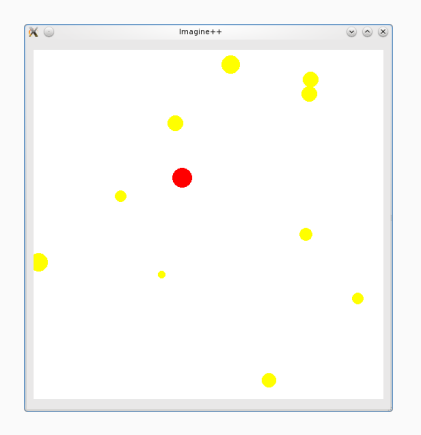

On continue le TP "Gravitation".

- 1. Finir le TP de la séance précédente,
- 2. Organiser son code dans plusieurs fichiers,
- 3. Utiliser des opérateurs personnalisés pour les calculs.